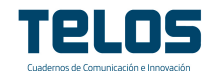

## Dossier

Autor/es: Bienvenido León y Samuel Negredo

Documental Web

# Una nueva página para el viejo sueño interactivo

# Web Documentary

# A New Page for the Old Interactive Dream

RESUMEN:

El documental en Internet puede ser una simple transposición del televisivo, pero cada vez más se concibe específicamente, a partir de la gran variedad de recursos que transforman la experiencia de visionado-interacción y permiten al autor reflejar realidades más complejas.

Palabras clave: Documental, Webdoc, i-doc, Vídeo on line, Interactividad

#### ABSTRACT:

The online documentary can be a simple transposition of that done for television, but increasingly it is conceived specifically, from a great variety of resources that transform the interactive viewing experience and enable the autor to portray more complex realities.

Keywords: Documentary Film, Web Documentary, I-Doc, Online Video, Interactivity

La tecnología digital ha transformado radicalmente los medios audiovisuales, especialmente la televisión. Probablemente se trate de la mayor revolución experimentada por estos medios, desde la creación del cine, hace algo más de un siglo. En el ámbito de la televisión, la convergencia entre la tecnología digital, las redes de telecomunicaciones y el universo audiovisual ha permitido mejorar la calidad técnica y agilizar los procesos de producción, almacenamiento y emisión de la señal. Pero la influencia de la digitalización ha ido aún más allá, ya que ha transformado la naturaleza misma del medio, creando un universo de servicios y aplicaciones radicalmente novedosos.

A este proceso de transición hacia el paradigma digital se ha sumado otra revolución de consecuencias aún mayores. La irrupción de Internet está removiendo los cimientos de la televisión, obligándola a adaptarse a marchas forzadas, al modificar las formas de elaborar los contenidos, las relaciones con la audiencia y las vías de distribución de la señal. Internet ha obligado incluso a replantear el concepto tradicional de televisión, entendida como la emisión de un flujo continuo de programación al que los espectadores se suman. En el nuevo ecosistema, la audiencia puede acceder a contenidos concretos, sin esperar a que lleguen a su pantalla en el momento en que el programador lo decida.

Desde el punto de vista de los productores de contenidos, Internet ha supuesto un enorme reto, por cuanto ha multiplicado exponencialmente la competencia. Pero también ha abierto oportunidades: nuevas audiencias potenciales, nuevas formas de financiación y nuevos tipos de relación con los usuarios. Sin embargo, este cambio de perspectiva no resulta fácil. Se trata, sin duda, de adaptarse a un nuevo paradigma tecnológico, algo que muy pocas empresas consiguen. Entre los principales retos está el de dar

Revista TELOS (Cuadernos de Comunicación e Innovación) | ISSN: 0213-084X | pp. 1/10 |Octubre 2013 - Enero 2014 | www.telos.es Editada por Fundación Telefónica - Gran Vía, 28 - 28013 Madrid

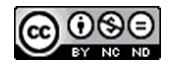

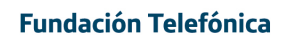

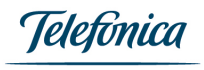

Revista TELOS (Cuadernos de Comunicación e Innovación) - www.telos.es

sentido a las nuevas posibilidades interactivas que ofrece la tecnología, para que esa interactividad aporte suficiente valor añadido a los contenidos y haga posible un nuevo tipo de relación entre productor y audiencia.

El vídeo es uno de los contenidos más demandados por los internautas. Aunque hace ya más de una década que comenzó su imparable crecimiento, en los últimos años el vídeo ha alcanzado un volumen extraordinario. En 2012 fue el tipo de contenido que más creció en la Red. Según la empresa Cisco (2010), en 2015 podría suponer hasta un 65 por ciento de todo el tráfico, lo que significa que cada mes circulará por Internet un volumen difícil de imaginar: seis millones de años de vídeo. En España, un estudio de la consultora IDATE pronostica que el mercado del vídeo crecerá al ritmo del 35 por ciento anual, hasta representar en 2015 el 6 por ciento del volumen de negocio total del mercado audiovisual (Europa Press, 2012). Y algunos estudios realizados en otros países también subrayan la importancia del vídeo en Internet. Por ejemplo, una encuesta realizada en 55 países revela que en 2010 alrededor del 11 por ciento de los ciudadanos consumía vídeo en dispositivos móviles, si bien en la región Asia-Pacífico la cifra alcanza ya el 45 por ciento (Nielsen, 2010).

El crecimiento del vídeo en Internet ha sido posible gracias al aumento de la capacidad de las redes de transmisión y ha cobrado impulso conforme los dispositivos móviles se han ido haciendo más y más populares. Ya sea a través de dispositivos estáticos o móviles, los vídeos circulan por Internet con enorme fluidez, gracias a su gran atractivo y a su elevado índice de viralidad. De esta forma, el vídeo *on line* es ya en una herramienta fundamental como medio de información, vehículo publicitario o contenido de entretenimiento.

En cuanto al tipo de contenidos más demandados, los estudios sitúan en cabeza los generados por los propios usuarios, preferidos por el 36 por ciento (*The Bridge*, 2008). La explosión de este tipo de vídeos ha sido impulsada desde portales como YouTube o Dailymotion, cuya estrategia fundamental ha sido la de invitar a los usuarios a convertirse en productores y difundir sus trabajos.

Entre estos portales, YouTube ha sido sin duda el de mayor éxito. Desde su creación en 2005 y su posterior adquisición por Google, un año después, su crecimiento ha sido imparable. En 2013 se calcula que lo utilizaban alrededor de 800 millones de personas de todo el mundo, al menos una vez al mes. El volumen de vídeo almacenado en este portal no se conoce a ciencia cierta, aunque se calcula que por esas mismas fechas cada minuto se incrementaba en 72 horas de material (Bullas, 2013).

El enorme éxito de estos portales se apoya también en la democratización de los medios de producción registrada en los últimos años. Al contrario de lo que sucedía hace solo dos décadas, en la actualidad la tecnología que permite grabar vídeo de resolución profesional está al alcance de la mayoría de los ciudadanos; incluso se ha incorporado a cámaras de fotografía y teléfonos móviles. Igualmente, el *software* de edición de vídeo es cada vez más asequible y fácil de manejar.

El vídeo en Internet adopta distintos géneros, formatos y estilos, creando una variedad difícil de clasificar. Como es lógico, los modos narrativos surgen a partir de los existentes en televisión, algunos de los cuales han tenido especial éxito en el universo *on line*. Entre los más populares, se han destacado los vídeos humorísticos, las demostraciones y tutoriales, así como los vídeos de impacto (Scott, 2011).

Algunos de los vídeos que se distribuyen a través de Internet son simples trasposiciones de contenidos producidos para el cine o la televisión. Sin embargo, otros han sido diseñados expresamente para ser exhibidos en la Red. Entre estos últimos se incluyen los denominados documentales web, en los que se centra este artículo.

Entre las características más importantes de este nuevo ecosistema, cabe destacar un notable incremento de la capacidad interactiva. Aunque la interactividad no es nueva en la comunicación, en los últimos años se han desarrollado nuevos formatos y estilos, que han combinado formas del reportaje y el documental tradicionales con nuevos modos de interacción con el espectador.

### **Breve historia de la interactividad en el género documental**

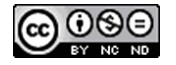

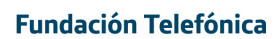

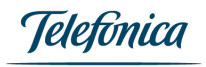

La interactividad es un viejo sueño de los medios de comunicación. Términos como *feedback* o retroalimentación han sido de uso común en la teoría de la comunicación desde hace décadas, a pesar de que, en los medios tradicionales, las posibilidades de respuesta del público han sido muy limitadas. Pero, a partir de la última década del siglo XX, con la explosión de las Tecnologías de la Información y de la Comunicación, la interactividad cobra nuevas dimensiones.

En este nuevo contexto, el término 'interactividad' se ha empleado con distintos sentidos. De acuerdo con Neuman (1991, p. 104), la interactividad es «la cualidad de la comunicación caracterizada por un incremento del control que emisor y receptor ejercen sobre el proceso comunicativo». Por su parte, Van Dijk (1999, p. 12-14) señala cuatro dimensiones en los que la interactividad afecta a la comunicación. Primero, la comunicación se hace bidireccional (o incluso multilateral), modificando así su dimensión espacial. En segundo lugar, está la dimensión temporal, ya que la interactividad hace que la comunicación sea más sincrónica. El tercer ámbito es el la capacidad de control del público sobre el contenido, que aumenta en los medios más interactivos. Y finalmente, -señala Van Dijk-, está el nivel de las acciones y reacciones que permiten al público entender mejor el contexto y el significado del mensaje.

En el ámbito de la televisión, se han realizado numerosos intentos de otorgar interactividad al medio. Desde los años cincuenta, se llevan a cabo diversos experimentos que, si bien no alcanzan la implantación comercial, sirven de base para aplicaciones posteriores. Entre ellos cabe destacar algunos sistemas de televisión de pago, prototipos de mando a distancia y sistemas de comunicación bidireccional con imagen.

A partir de 1975, los experimentos continúan en varios países, utilizando nuevos y más sofisticados sistemas tecnológicos. En general estas nuevas propuestas no tuvieron buena acogida y no pasaron de la fase experimental. En la década de 1990, con la llegada de la tecnología digital, se abren nuevos horizontes para la televisión interactiva y se comercializan ya algunos servicios interactivos, a través de redes de cable y plataformas de satélite.

A finales de la década de 2010, la implantación de la televisión interactiva varía mucho de unos países a otros. En el Reino Unido, algunos servicios -como juegos, información complementaria o compra de productos- llegaban a más del 75 por ciento de la población (ITV Alliance, 2007), mientras que en España apenas alcanzaban al 10 por ciento (Televisión digital, 2007). Por esos años, las empresas de TVI buscaban activamente un modelo de negocio para satisfacer el complejo entramado de intereses que afectan a productores, fabricantes de tecnología y *software*, distribuidores y anunciantes.

En general, salvo honrosas excepciones, como la *red button* de la *BBC*, la mayor parte de los servicios interactivos ofertados a través del televisor no han sido respaldados por el público. En muchos casos, el problema venía de la escasez del soporte tecnológico adecuado para su transmisión -como redes de fibra óptica- y a la duda sobre si los usuarios realmente deseaban interactuar y, sobre todo, si estaban dispuestos a pagar por los citados servicios.

Los intentos de otorgar interactividad al documental a través del televisor han sido escasos. Entre los más destacados, se encuentran algunas aplicaciones interactivas desarrolladas por la *BBC*, que permitían escoger entre dos narraciones -con dos niveles distintos de dificultad-, así como responder a preguntas relacionadas con el contenido del documental. Aplicaciones de este tipo, que se ofrecían a través de algunas redes de televisión por cable o plataformas de satélite, se ofrecieron junto con algunas de las grandes series producidas por la Unidad de Historia Natural de la cadena británica, como, por ejemplo, *The Life of Mammals* (2002). En esta serie, los usuarios de la aplicación interactiva podían elegir, en cada programa, entre tres situaciones, cada una de las cuales les llevaba a diferentes contenidos (Broadband Bananas, 2002).

Entre los ejemplos más destacados de documental interactivo producido por la cadena pública británica, destaca *The Virtual Revolution* (2010), coproducido con la Open University. La serie explora la influencia de Internet en la sociedad, a lo largo de sus dos décadas de historia, utilizando un proceso de producción novedoso, en el que los internautas pudieron participar y aportar materiales (*BBC*, 2010).

Algunos elementos interactivos han sido añadidos también a las versiones en DVD de numerosos documentales. Gracias a ellos, el espectador ha podido acceder directamente a escenas concretas o

Revista TELOS (Cuadernos de Comunicación e Innovación) | ISSN: 0213-084X | pp. 3/10 |Octubre 2013 - Enero 2014 | www.telos.es Editada por Fundación Telefónica - Gran Vía, 28 - 28013 Madrid

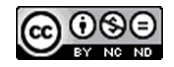

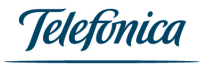

contenidos extra y elegir banda sonora y subtítulos.

Pero si los documentales interactivos para la televisión han sido escasos y apenas han despertado interés, el documental web o *webdoc* ha alcanzado ya un notable grado de desarrollo. Como se verá a continuación, el grado de interactividad de estas producciones es notablemente superior.

#### **Concepto de documental web**

Internet es una plataforma igualadora entre medios. Una productora de documentales web puede recibir un encargo de diarios o revistas como *Le Monde*, *Libération* o *Der Spiegel*. Como apuntaba Larrondo (2011), el especial web se denomina a veces documental por sus semejanzas en la aproximación al asunto tratado y por su perdurabilidad. Aston y Gaudenzi (2012, p. 125-126) sostienen que «cualquier proyecto que empieza con la intención de documentar lo 'real' y que utiliza tecnología interactiva digital [...] puede considerarse un documental interactivo». Para Domínguez (2011), «el documental web, transmediático o interactivo es un término muy elástico [en el que] confluyen visiones artísticas, periodísticas, activistas y etnográficas, entre otras. Los datos lineales se procesan; las narraciones inmersivas proporcionan una vivencia digital» (Domínguez, 2010).

Hay un proceso de atracción mutua, según Gifreu (2011), entre el género documental, que proporciona modos de representar la realidad, y el medio digital, que aporta la navegación y la interacción. Código, contenido y narrativa son para Yáñez (2012) los tres elementos constitutivos del *open cinema* o *web-native cinema*, tanto en documental como en ficción. Aston y Gaudenzi (2012) distinguen cuatro modos evolutivos del documental interactivo como género: conversacional (entre usuario y ordenador), hipertextual (navegación entre opciones predefinidas), participativo (los usuarios generan parte del contenido) y experiencial (exploración desde un determinado espacio físico). Para las autoras, esta elección afecta a la representación; por ejemplo, el modo hipertextual se presta a mostrar múltiples perspectivas y en el participativo los usuarios colaboran en la construcción de ese reflejo creativo de la realidad al que aspira el documental.

¿Es la cohesión narrativa o argumental un rasgo definitorio del *webdoc* o cabe la apertura a estructuras no lineales que prescindan de presentación y conclusión? Podemos decir que el discurso se articula a partir de unidades narrativas mínimas, lo que Thalhofer (2011) denomina *Smallest Narrative Unit* (SNU), recogiendo el término acuñado por el cineasta Heinz Emigholz.

Los documentales interactivos se diseñan como «experiencias conceptualmente unificadas [en las que la coherencia se logra] organizando estratégicamente el contenido dinámico dentro de un marco temático o polémico claro», según O'Flynn (2012, p. 144). Domínguez (2012) recopila «fórmulas para preservar la unidad argumental»: indicar el orden de las partes en una estructura en red, ir activando opciones conforme se avanza, o permitir explorar algunas escenas con zonas activas dentro de una narración lineal.

Más que enumerar aquí las herramientas disponibles -véase PBS (2013), que indica ejemplos de obras producidas con cada una de ellas-, podemos recomendar los criterios de Domínguez y Yáñez (2012) para compararlas. Los documentales web son uno de los ámbitos en los que más se experimenta con los límites de la integración multimedia en el código que da forma a los contenidos en Internet; por ello, no todas las soluciones son compatibles universalmente.

#### **Desarrollo e implantación entre televisiones**

Cada vez son más numerosas las producciones independientes de documentales web, como bien recogen los repasos exhaustivos de Yáñez (2011) y Domínguez (2011). En Norteamérica destacan las obras financiadas por la división interactiva del National Film Board (NFB) de Canadá y el programa Sandbox del Tribeca Film Institute de Estados Unidos . El DocLab del festival holandés IDFA desempeña una importante labor de difusión internacional . En cualquier caso, los operadores tradicionales, y más específicamente las televisiones públicas europeas, se han implicado en el desarrollo y la difusión del webdoc. Es el caso de Arte, France Télévisions, France 24, RTVE, y de forma puntual también VRT y la

Revista TELOS (Cuadernos de Comunicación e Innovación) | ISSN: 0213-084X | pp. 4/10 |Octubre 2013 - Enero 2014 | www.telos.es Editada por Fundación Telefónica - Gran Vía, 28 - 28013 Madrid

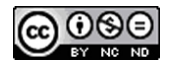

Telefònica

Revista TELOS (Cuadernos de Comunicación e Innovación) - www.telos.es

BBC, a la que se ha reclamado mayor experimentación con la interactividad aplicada a este género (Rose, 2012). A partir de ahora, nos centraremos en casos producidos, coproducidos o adquiridos por estos seis operadores.

Para Arte TV, los webdocs son «uno de los puntos fuertes y un importante factor de diferenciación de la oferta de la cadena»; en sus líneas editoriales, Arte (2011) afirma que los webdocs mantienen el «punto de vista de autor [con el que abordan] temas anclados en las preocupaciones del público [mediante] una forma innovadora ligada a la cultura y al medio web»; es decir, son hipertextuales o no lineales, interactivos o participativos, y se basan en el tiempo real, con publicación progresiva a lo largo de varias semanas. RTVE ya había producido, coproducido o adquirido a mediados de 2013 al menos un documental con extensión web para Crónicas, En Portada, Documentos TV y Versión Española.

En documentales web de France 24 como *De Rio à Copenhague, ça chauffe pour la planète* (2009); *22330: Les bras de la France* (2009), y *Congo: la paix violée* (2010), incluso se observa cierta estandarización fruto de la experiencia. Tras una introducción con fotografías, sonido ambiente y textos, se accede a índice de capítulos. El usuario puede llegar del primero al último de forma lineal, sin volver al índice, navegando entre páginas con formatos variados pero navegación consistente. De hecho, ya se han producido webdocs en serie: France Télévisions encargó los veinticuatro cortos documentales multimedia *Portraits d'un Nouveau Monde* (2010); algunos solo incluyen añadidos en texto, pero otros ofrecen también gráficos o metraje extra con anécdotas y declaraciones más extensas, que se anuncian con pequeñas ventanas emergentes o mediante elementos permanentes de navegación.

El costoso desarrollo de un webdoc reclama una ventana de emisión on line permanente o de larga duración, sobre todo si los extras dependen del documental lineal y están sincronizados con él. También es frecuente que las producciones estén accesibles desde todo el mundo, no sólo en el país de emisión, y que sean multilingües, con varias pistas de subtitulado opcional asociadas a un mismo archivo de vídeo. Repasamos a continuación modelos frecuentes en la presentación de documentales web, algunos recursos para que el usuario profundice, y propuestas de interactividad.

## *Plantear el inicio*

Una buena pantalla inicial, o un índice bien planteado tras la secuencia de presentación, favorecerá que el usuario vea e interiorice la estructura -cronológica, geográfica, temática o personal- del producto que va a consumir. Por ejemplo, *Gaza Sderot: la vie malgré tout* (2008), primer webdoc de Arte catalogado como tal, y *Havana/Miami: los tiempos cambian* (2010), también del ente francoalemán, comparten planteamientos de narración en paralelo, con historias remotas pero simultáneas entre sí, que se reflejan gráficamente en el eje cronológico que divide el espacio. En *Qui va garder les enfants?* (2012) hay dos versiones para muchos de los vídeos: la del padre y la de la madre; aunque se aborda el mismo tema, la duración, la locución y algunos planos difieren.

La creación de espacios virtuales mediante collage es una práctica recurrente en el diseño de pantallas de inicio. La de *Argentina, el país más bello del mundo...* (2010) presenta un carrusel tridimensional con temas en dos niveles. En *B4: Fenetres sour tour* (2012) aparece un edificio con doce plantas -cada una, un hogar- y cinco ventanas cada una, correspondientes a otros tantos vídeos; al elegir los temas en el menú, se iluminan las ventanas relacionadas. En *Portraits de frontières* (2012) se navega en horizontal por un espacio con edificios y elementos propios de zonas fronterizas. Además de los habituales mosaicos de retratos de los protagonistas como acceso a sus historias personales, las imágenes históricas también pueden ser la vía de entrada. *Adieu camarades!* (2012) presenta 30 postales originales en orden cronológico.

A veces se opta por el mapa como modo principal de acceso y no sólo como alternativa. Esto permite, por ejemplo, aprovechar la diversidad geográfica de los testimonios; es el caso de *Les combattants de l'ombre* (2011), donde hablan 51 resistentes de 17 países. La cartografía es útil para reflejar recorridos como el de *10 jours en Allemagne* (2012) o fenómenos globales como en *Fini de rire* (2013). *Métronome: la carte interactive* (2012) permite descubrir París a través de fichas y vídeos localizados en mapas históricos, por periodo, por barrio o introduciendo una dirección actual.

Revista TELOS (Cuadernos de Comunicación e Innovación) | ISSN: 0213-084X | pp. 5/10 |Octubre 2013 - Enero 2014 | www.telos.es Editada por Fundación Telefónica - Gran Vía, 28 - 28013 Madrid

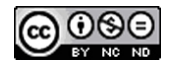

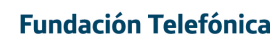

Telefonica

Las transiciones en vídeo dan una mayor sensación de continuidad entre capítulos. En *Défense d'afficher* (2012), grabado en distintas localizaciones del planeta, se mueven por entornos urbanos y terminan en un muro sobre el que se despliega una animación de un grafiti y la ficha del capítulo que se va a ver. Al término del capítulo, se mantiene un bucle de vídeo con sonido ambiente, que da acceso a los extras sobre un mapa o a seguir el recorrido. En *Tahrir, je chante ton nom* (2012) las transiciones entre escenas se recrean con vídeos grabados desde un vehículo en El Cairo.

#### *Ampliar y profundizar*

Los espacios con objetos activos son una forma popular de invitar a la navegación curiosa. En *Prison Valley* (2010) los bonus reunidos durante el viaje se recogen sobre la cama de una habitación de motel, en la que otros elementos también responden a acciones del usuario: un ordenador portátil da acceso a los foros; un cuaderno, a perfiles de personajes... *Le destin des Halles de Paris* (2012) invita a explorar un despacho en el que los objetos que se pueden activar cambian según el periodo histórico. *Al rescate de la moda española* (2012) presenta espacios en vídeo, algunos de cuyos objetos lanzan vídeos al pulsar sobre ellos. En *La habitación de Ebed*, el extra más elaborado de *En el reino del plomo* (2013), el usuario puede activar diez objetos personales semejantes a los existentes en la estancia real de la víctima, que dan acceso a testimonios apoyados por grabaciones domésticas. En primer término, sobre la silueta del chico, aparece un botón con el texto '¿Qué le ocurrió a Ebed?', que anima a ver esa parte primero.

Pero no sólo se trata de clics. En el cómic documental interactivo *Anne Frank au Pays du Manga* (2012), si el audio o vídeo es corto, se reproduce automáticamente en la misma viñeta al pasar el puntero por encima, gesto que también traduce los textos en japonés. Los extras más largos y a pantalla completa se abren con un clic. Al entrar en *Une certaine idée de la France* (2012), una ventana modal da instrucciones para navegar con el teclado: izquierda/derecha para elegir un periodista, y arriba/abajo para recorrer las secciones. Igualmente, en *Nos guerres d'Algerie* (2012) el usuario sólo navega entre zonas de una misma página, desplazándose dentro de un gran lienzo.

*Écologie Sonore* (2012) invita a explorar las causas y consecuencias de la contaminación acústica en distintos entornos; las acciones del usuario tienen resultados visibles y audibles, y también se le invita a enviar sus propias grabaciones. Al hacer clic sobre los transeúntes de *Insitu* (2011), se oye lo que piensan o escuchan. Un añadido peculiar en producciones de Arte como *Les combattants de l'ombre* (2011), *Amazonie: le souffle indien* (2011) o *New York 3.0* (2011) son las definiciones en texto de términos empleados en el vídeo.

Varios webdocs ofrecen fichas identificativas y biografías de sus protagonistas, pero filtrarlos según varios criterios aporta un valor añadido. *Veus d'una generació* (2013) presenta los perfiles en orden alfabético, por edad, por lugar de residencia o por sexo. La potencia de la versión lineal reside en la progresión narrativa a partir del acertado montaje de los testimonios; la versión web aprovecha la diversidad sociodemográfica.

Si se ofrece documentación, además de incluirla en su contexto, parece acertado permitir consultarla después, para evitar interrupciones prolongadas. *Cromosoma cinco* (2013) agrupa por capítulos contenidos adicionales como el diario ilustrado de la madre, versiones completas de entrevistas grabadas para el documental, y enlaces externos a noticias, fotogalerías, vídeos, libros y webs personales e institucionales. *En el reino del plomo* (2013) también les otorga sección propia; en este caso, agrupados por tipo. Además de ir sincronizado y aparecer en pestañas bajo el vídeo, los extras de *Back in the USSR* (2012) se recoge en listado aparte. En cierto modo, la habitación de motel de *Prison Valley* (2010) también es un índice de extras, disponibles de forma progresiva.

*The Virtual Revolution* (2010), que cuenta con versión enriquecida, es además un ejemplo de programa situado en el entorno abierto de Internet: permite ver, descargar y reutilizar con una licencia 'permisiva' los vídeos de 41 entrevistas casi en bruto, media docena de recursos de ciudades, una encuesta y dos gráficos, así como parte de la banda sonora.

Por último, hay que mencionar un añadido cada vez más popular en proyectos de este tipo: las aplicaciones móviles. *Le Défi des bâtisseurs* (2012) propone una "visita aumentada" a una catedral. La

Revista TELOS (Cuadernos de Comunicación e Innovación) | ISSN: 0213-084X | pp. 6/10 |Octubre 2013 - Enero 2014 | www.telos.es Editada por Fundación Telefónica - Gran Vía, 28 - 28013 Madrid

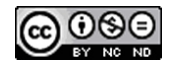

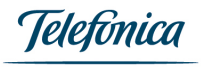

aplicación de *Prison Valley* (2010) permite conocer a los personajes, revivir algunas experiencias y difundirlas. *Congo: la paix violée* (2010) se adaptó muy ligeramente para iPad, y *Anne Frank au Pays du Manga* (2012) se publicó también en tabletas. Con *Insitu* (2011) se desarrolló una aplicación para enviar fotografías de intervenciones artísticas, conectada a un mapa con las contribuciones, y la de *Défense d'afficher* (2012) también anima a documentar grafitis. En España, la productora Barret asoció al webdoc *Las voces de la memoria* (2012) dos aplicaciones móviles: Alzheimer -para cuidadores- y Una canción, un recuerdo.

### *Invitar a explorar y jugar*

Quienes conciben los webdocs como experiencias interactivas e inmersivas pueden involucrar al usuario planteando toda la narración desde el punto de vista de este último, o cederle el protagonismo en momentos determinados. *Homs: au coeur de la révolte syrienne* (2012) permite explorar libremente dos mapas interactivos o seguir el recorrido trazado por la reportera; en cualquier caso, se asiste a la narración cruda que proporcionan las fotografías y los vídeos grabados sobre el terreno de forma clandestina; los comentarios de la reportera se leen haciendo clic en un botón a la derecha, para interferir lo menos posible.

En *Le Défi des bâtisseurs* (2012) el usuario explora el vídeo en primera persona (los personajes miran directamente a cámara), recibe mensajes instantáneos en un panel y se ofrecen acciones como ir a entrevistarse con un experto o abrir la herramienta para construir torres, que permite enviar el resultado a una galería pública. *Prison Valley* (2010) anima a registrarse para reanudar la reproducción y, al término de los episodios, además de los bonus, ofrece la alternativa entre vivir una experiencia -una fotogalería con audio que luego se puede calificar eligiendo un adjetivo- o volver a la carretera; se anima a participar en un foro o a descargar la banda sonora, entre otras posibilidades.

Más interacción: al finalizar un capítulo de *Défense d'afficher* (2012), se añade un vídeo del artista en acción a un muro virtual, descargable como salvapantallas al final. *Qui va garder les enfants?* (2012) permite al usuario añadir su propio maratón familiar diario respondiendo a cinco preguntas de test y otras tantas abiertas. *Amour 2.0* (2012) también plantea encuestas entre los capítulos y ofrece un sencillo juego inspirado en Pacman. *Une contre histoire des Internets* (2013) incluye un cuestionario Proust que evalúa los recuerdos y la familiaridad del visitante con Internet, y le muestra información y contribuciones de los usuarios. *Las voces de la memoria* (2012) plantea cuatro actividades lúdicas sobre extensiones de vídeo: marcar el tempo, dirigir la orquesta, completar palabras de canciones y cantar con karaoke.

### **Clasificación de recursos interactivos**

Inmersión, localización, participación, interactividad, remezclas, visualización de datos y cortos son los siete ámbitos de evolución del documental, según el *MIT Open Documentary Lab* e *IDFA DocLab* (2012). O'Flynn (2012) destaca dos líneas: el paso de lo monocanal a lo transmediático, por un lado, y la creciente influencia de las plataformas de la web social, por otro. Precisamente, Dovey y Rose (2012) profundizan en la actualización continua de la pieza audiovisual con datos obtenidos en tiempo real, por ejemplo, desde Twitter o Flickr. Otra línea destacada es la geolocalización (Rieser, 2012), que traslada al usuario al lugar donde se registran las imágenes u ofreciendo contenidos a partir de señales sobre el terreno. Por último, hay que mencionar la ludificación o *gamification* (Harvey, 2012).

El análisis anterior nos permite sintetizar la evolución del documental web en una serie de dicotomías de rasgos, según la evolución menor o mayor respecto del género clásico. Nuestra propuesta es la que aparece en la tabla 1.

Revista TELOS (Cuadernos de Comunicación e Innovación) | ISSN: 0213-084X | pp. 7/10 |Octubre 2013 - Enero 2014 | www.telos.es Editada por Fundación Telefónica - Gran Vía, 28 - 28013 Madrid

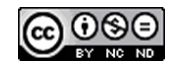

Telefònica

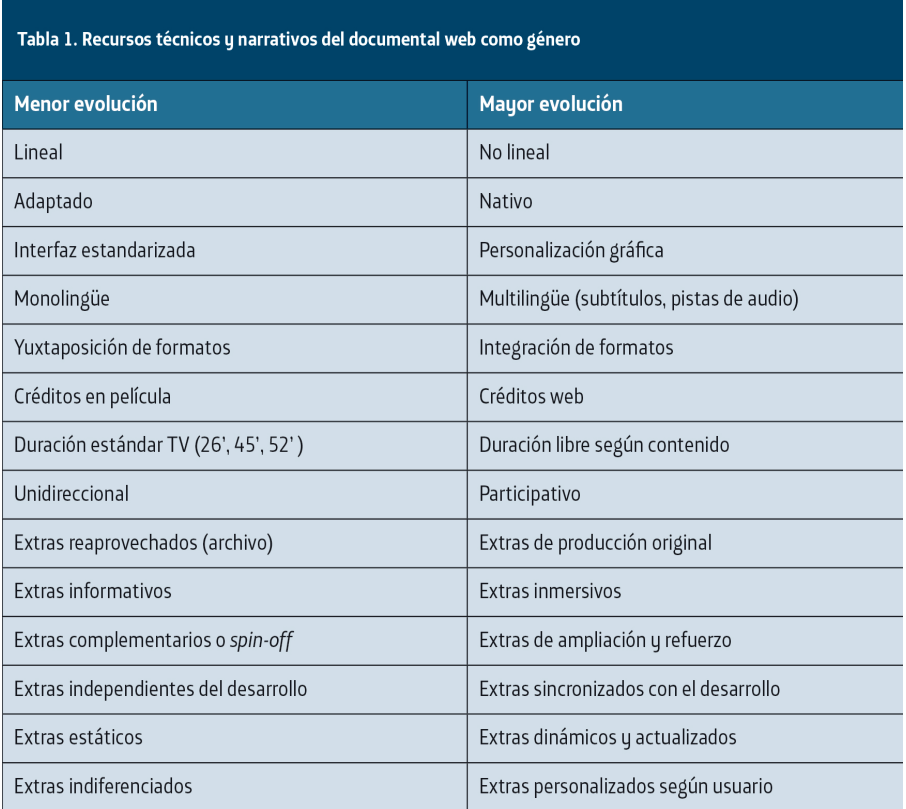

Adicionalmente, los extras se pueden clasificar según el tipo de medio en que se ofrecen: textos, enlaces, documentos, fotografías (fotogalerías), audios, vídeos (grabados o en directo), encuestas, widgets con información externa, formularios, consultas a bases de datos, gráficos estadísticos, mapas, explicaciones y narraciones gráficas o cualquier combinación de los anteriores.

#### **Conclusión. El documental web en evolución**

La exploración del terreno realizada en este artículo pone de manifiesto que el documental web ha alcanzado un notable grado de desarrollo. Si bien aun no ha adquirido dimensiones comparables a las del documental convencional, es ya una parte significativa de la oferta on line de numerosas cadenas de televisión.

La solvencia de los desarrollos actuales y la sencillez de manejo de las herramientas tecnológicas disponibles permiten confiar en que el webdoc no sea una página más en la ya larga historia de fracasos de la televisión interactiva, sino que configure, por primera vez en la historia, un modelo de interactividad eficaz para el género documental.

La diversidad de formas, recursos y elementos interactivos que utiliza indica que estamos ante un tipo de contenido vigoroso y rico, con grandes posibilidades de atraer a audiencias variadas y, por tanto, con gran potencial de desarrollo futuro.

El documental web proporciona a los autores la posibilidad de diseñar diferentes modos de acceso, según predominen en los trabajos los testimonios personales, los recorridos geográficos, la evolución cronológica, los abordajes temáticos o varios de ellos. La profundización en los contenidos puede ir desde la inclusión de enlaces externos hasta el desarrollo de producciones secundarias o versiones complementarias, pasando por el reaprovechamiento de materiales en versión extendida.

Internet ha dotado al documental de una potencia interactiva desconocida en sus formas convencionales. Cabe considerar que se configura así un nuevo paradigma interactivo para el género, dado que las nuevas herramientas permiten una mayor implicación del usuario, que ahora adquiere más capacidad para modificar el flujo de la comunicación e incluso para erigirse en co-generador del contenido.

Revista TELOS (Cuadernos de Comunicación e Innovación) | ISSN: 0213-084X | pp. 8/10 |Octubre 2013 - Enero 2014 | www.telos.es Editada por Fundación Telefónica - Gran Vía, 28 - 28013 Madrid

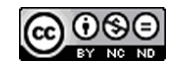

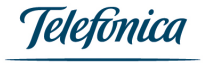

Los recursos interactivos utilizados son variados y ofrecen múltiples posibilidades de involucrar al usuario de forma atractiva y sencilla. La implicación del usuario en la narrativa, mediante propuestas de participación, preguntas y dinámicas de juego permite no sólo recabar reacciones y elaborar repositorios colaborativos, sino también mantener su interés e incentivar que continúe navegando por el documental, que a menudo es exigente en tiempo y atención.

Los teléfonos móviles inteligentes cobran fuerza como dispositivo de participación, aprovechando la posibilidad de captar y enviar fotos y vídeos geolocalizados, y como dispositivo de consumo enriquecido, aprovechando las prestaciones necesarias para experiencias de realidad aumentada, como la cámara y el acelerómetro.

La evolución de los webdocs para tabletas y para televisores inteligentes conectados abre nuevos e interesantes horizontes que el documental habrá de explorar próximamente. Hasta el momento, las adaptaciones para dispositivos táctiles han seguido la línea de publicaciones interactivas como revistas y cómics. Sin embargo, las posibilidades de desarrollo futuro podrían ir mucho más lejos, aunque deberán todavía superar algunas barreras, como la de diseñar nuevas interfaces de usuario adecuadas a los nuevos soportes. Para lograrlo, sin duda serán de gran ayuda las lecciones aprendidas de los primeros documentales interactivos.

#### **Bibliografía** Arte (2011). Lignes editoriales TV & Web 2012. Disponible en:

*http://download.pro.arte.tv/uploads/2012\_ARTE\_Lignes-editoriales-Programmes\_et\_Web.pdf.* [Consulta: 2013, 19 de junio]. Aston, J. y Gaudenzi, S. (2012). Interactive documentary: setting the field. *Studies in Documentary Film*, 6(2), 125-139. Disponible en:

*http://www.ingentaconnect.com/content/intellect/sdf/2012/00000006/00000002/art00002* Broadband Bananas (2002). uk bbci sky - life of mammals interactive. Disponible en: *http://www.broadbandbananas.com/content/view/93/51/* [Consulta: 2013, 24 de mayo]. Bullas, J. (2013). The Facts and Figures on YouTube in 2013. Disponible en: *http://www.jeffbullas.com/2013/02/11/the-facts-and-figures-on-youtube-in-2013 infographic/*. [Consulta: 2013, 10 de mayo]. Cisco (2010). Global 2016 forecast highlights. Disponible en: *http://www.cisco.com/web/solutions/sp/vni/vni\_forecast\_highlights/index.html.* [Consulta: 2012, 25 de junio]. Domínguez, E. (2010). El documental como vivencia digital. El Cuarto Bit. Disponible en: *http://blogs.lavanguardia.com/elcuartobit/el-documental-como-vivencia-digital* [Consulta: 2013, 27<br>de mayo]. - (2011). Libertad y experimentación en i-doc [Consulta: 2013, 27 de mayo]. - (2012). El placer de la linealidad. El Cuarto Bit. Disponible en: *http://blogs.lavanguardia.com/elcuartobit/el-placer-de-la-linealidad* [Consulta: 2013, 27 de mayo]. - y Yáñez, M. (2012). Authoring tools confronted. i-docs.org. Disponible en: http://i-docs.org/2012/03/23/authoring-tools-confronte/<br>[Consulta: 2013, 30 de abril]. Dovey, J. y Rose, M. (2012). Europa Press (2012). El vídeo en Internet crecerá anualmente un 35 por ciento hasta representar 21.700 millones de euros en 2015, según Idate. Disponible en: http://www.europapress.es/sociedad/noticia-video-Internet-crecera-anualmente-35-representar-21700-millones-euros-2015-idate-20111110141537.html. [Consulta:<br>2012, 13 de junio]. Fisher, L. (1993): The Tools of a New Art Form

*http://www.nytimes.com/1993/09/19/business/technology-the-tools-of-a-new-art-form.html?pagewanted=all&src=pm* Gifreu, A. (2011). El documental multimedia interactivo como discurso de la no ficción interactiva. Por una propuesta de definición y categorización del nuevo género emergente. Hipertext.net, No. 9. Disponible en:<br>http://www.upf.edu/hipertextnet/numero-9/documentalproject. Studies in Documentary Film, 6(2), 229-242. Harvey, K. (2012). 'Walk-In Documentary': New paradigms for game-based interactive storytelling and experiential<br>conflict mediation. Studies in Documentary Film, 6(2), 2 Larrondo, A. (2011). *The potential of web-only feature stories*. Journalism Studies, 12(2), 188-204. MIT Open Documentary Lab & IDFA DocLab (2012). Moments of<br>innovation: when documentary and technology converge. Disponib *Future of the Mass Audience*. Cambridge, Cambridge University Press. Nielsen (2010). Report: How People Watch - The Global State of Video Consumption. Disponible en: *http://blog.nielsen.com/nielsenwire/global/report-how-we-watch-the-global-state-of-video-consumption/* [Consulta: 2012, 20 de junio]. O'Flynn, S. (2012). Documentary's metamorphic form: Webdoc, interactive, transmedia, participatory and beyond. *Studies in Documentary Film*, 6(2), 141-157. PBS (2013). *Interactive Video-Making Tools. Points of View*. Disponible en: *http://www.pbs.org/pov/filmmakers/interactive-video-making-tools.php* [Consulta: 2013, 24 de mayo]. Rieser, M. (2013). Locative voices and cities in crisis. *Studies in Documentary Film*, 6(2), 175-188. Rose, M. (2012). Breaking the chains of linear programming: an open letter to the future DG. Our Beeb: The future of the BBC. Disponible en:

*http://opendemocracy.net/ourbeeb/mandy-rose/breaking-chains-of-linear-programming-open-letter-to-future-dg* [Consulta: 2013, 30 de mayo] Scott, J. (2011). Online Video Marketing Basics: Part 2: Choosing A Video Style. Reel Seo. Disponible en: *http://www.reelseo.com/choosing-video-style/* [Consulta: 2012, 20 de junio]. Thalhofer, F. (2011). This is a SNU. Disponible en: http://vimeo.com/27396824 [Consulta: 2013, 24 de junio]. The Bridge (2008). Video's migration: From TV to Internet: Growing Popularity, New Programming and Trends of 2008. Disponible en: *http://www.mediabiz.com/thebridge/?release\_id=109* [Consulta: 2013, 30 de junio]. Van Dijk, J. (1999). *The Network Society*. Londres: Sage. Yáñez, M. (2011). Informe: documental interactivo. Con la realidad sí se puede jugar. Embed.at, 2 de mayo.<br>Disponible en: *http://embed.at/article43.html* [Consult *http://gaza-sderot.arte.tv/* Arte (2010). *Argentina, el país más bello del mundo...* Disponible en: *http://argentina.arte.tv/fr/* Arte (2010). *Havana/Miami: los tiempos cambian*. Disponible en: *http://havana-miami.arte.tv/*

Arte (2010). *Prison Valley*. Disponible en: *http://prisonvalley.arte.tv/* Arte (2011). *Amazonie: le souffle indien*. Disponible en*: http://amazonie.arte.tv/* Arte (2011). *Insitu* . Disponible en: *http://insitu.arte.tv/* Arte (2011). *Les combattants de l'ombre*. Disponible en: ht*tp://lescombattantsdelombre.arte.tv/* Arte (2011). *New York 3.0*. Disponible en: *http://newyork.arte.tv/* Arte (2012). *10 jours en Allemagne*. Disponible en: *http://10days.arte.tv/* Arte (2012). *Adieu camarades!* Disponible en: http://www.farewellcomrades.com/ Arte (2012). Anne Frank au pays du manga. Disponible en: http://annefrank.arte.tv/ Arte (2012). Écologie Sonore. Disponible en:<br>http://ecologiesonore.arte.tv/ Arte (2012). Le Défi des bâtis *http://2012.arte.tv/* Arte (2013). *Fini de rire*. Disponible en: *http://cartoons.arte.tv/* Arte (2013). *Une contre histoire des Internets*. Disponible en: *http://lesInternets.arte.tv/* BBC (2010). *The Virtual Revolution*. Disponible en: *http://www.bbc.co.uk/programmes/b00n4j0r* France 24 (2009). *22330: Les bras de la France*. Disponible en:

*http://www.france24.com/static/infographies/webdocumentaire-travailleur-malien-bras-france-collinee-bretagne-abattoir-kermene-immigration/index.html* France 24 (2009). *De Rio à Copenhague, ça chauffe pour la planète*. Disponible en:

*http://telechargement.rfi.fr.edgesuite.net/WebDocumentaire/webdocumentaire-conference-copenhague-rechauffement-climatique-consequence-enjeux-planete/index.html* France 24 (2010). *Congo: la paix violée*. Disponible en:

*http://www.france24.com/static/infographies/webdocumentaire-congo-paix-viol-rdc-nord-kivu-goma-onu/index.html* France 24 (2012). *Tahrir, je chante ton nom: la musique au coeur de la révolution égyptienne*. Disponible en: *http://tahrirmusique.france24.com/* France Télévisions (2010). *Portraits d'un nouveau monde*. Disponible en: *http://www.france5.fr/portraits-d-un-nouveau-monde/* France Télévisions (2012). *Amour 2.0*. Disponible en: http://www.francetv.fr/amour/ France Télévisions (2012). *B4, fenêtres sour tour*. Disponible en: *http://www.francetv.fr/nouvelles-ecritures/banlieue-b4/* France Télévisions (2012). *Défense d'afficher*. Disponible en: http://www.francetv.fr/defense-d-afficher/ France Télévisions (2012). Homs: au coeur de la révolte syrienne. Disponible en: h<br>ttp://geopolis.francetvinfo.fr/homs-au-coeur-de-la-revolte-syrienne/ France Télevisions (2012).

*http://www.francetv.fr/doisneau/* France Télévisions (2012). *Métronome: la carte interactive*. Disponible en: *http://www.france5.fr/metronome/* France Télévisions (2012). Nos guerres d'Algerie. Disponible en: http://programmes.france3.fr/nos-guerres-d-algerie/ France Télévisions (2012). Qui va garder les enfants? Disponible en:<br>http://www.francetv.fr/nouvelles-ecritures/qui-va-garde

RTVE (2012). *Al rescate de la moda española.* Disponible en: *http://lab.rtve.es/moda* RTVE (2012). *Las voces de la memoria.* Disponible en: *http://vocesdelamemoria.rtve.es/* RTVE (2013). *Cromosoma cinco.* Disponible en: *http://www.rtve.es/cromosomacinco/* RTVE (2013). *En el reino del plomo*. Disponible

Revista TELOS (Cuadernos de Comunicación e Innovación) | ISSN: 0213-084X | pp. 9/10 |Octubre 2013 - Enero 2014 | www.telos.es Editada por Fundación Telefónica - Gran Vía, 28 - 28013 Madrid

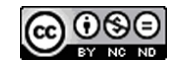

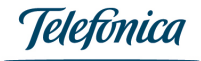

### **Fundación Telefónica**

#### Revista TELOS (Cuadernos de Comunicación e Innovación) - www.telos.es

en: http://lab.rtve.es/en-el-reino-del-plomo/ Televisió de Catalunya (2013). Veus d'una generació. Disponible en: http://veusdunageneracio.media314.cat/TV5MONDE<br>(2012). Portraits de Frontières. Disponible en: http://portra

**Notas** [1] *http://www.nfb.ca/interactive* [2] *http://sandbox.tribecafilminstitute.org/* [3] *http://www.doclab.org/category/projects/*

Revista TELOS (Cuadernos de Comunicación e Innovación) | ISSN: 0213-084X | pp. 10/10 |Octubre 2013 - Enero 2014 | www.telos.es Editada por Fundación Telefónica - Gran Vía, 28 - 28013 Madrid

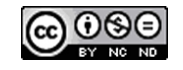

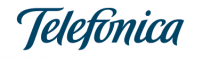

### **Fundación Telefónica**